# **Manual de Solicitud de Cancelación de Facturas o Refacturación**

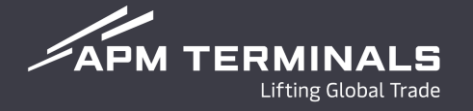

Manual para solicitudes de cancelación o refacturación, con base a la aplicación de la regla 2.7.1.34 de la Resolución Miscelánea Fiscal 2022, el cual señala el procedimiento de cancelación del cual se resalta que el receptor del CFDI deberá aceptar la solicitud de cancelación mediante el portal del SAT.

Considerando los tipos de Cancelación que podrían aplicar para APM:

- "01" Comprobante emitido con errores con relación.
- "02" Comprobante emitido con errores sin relación.
- "03" No se llevó a cabo la operación.

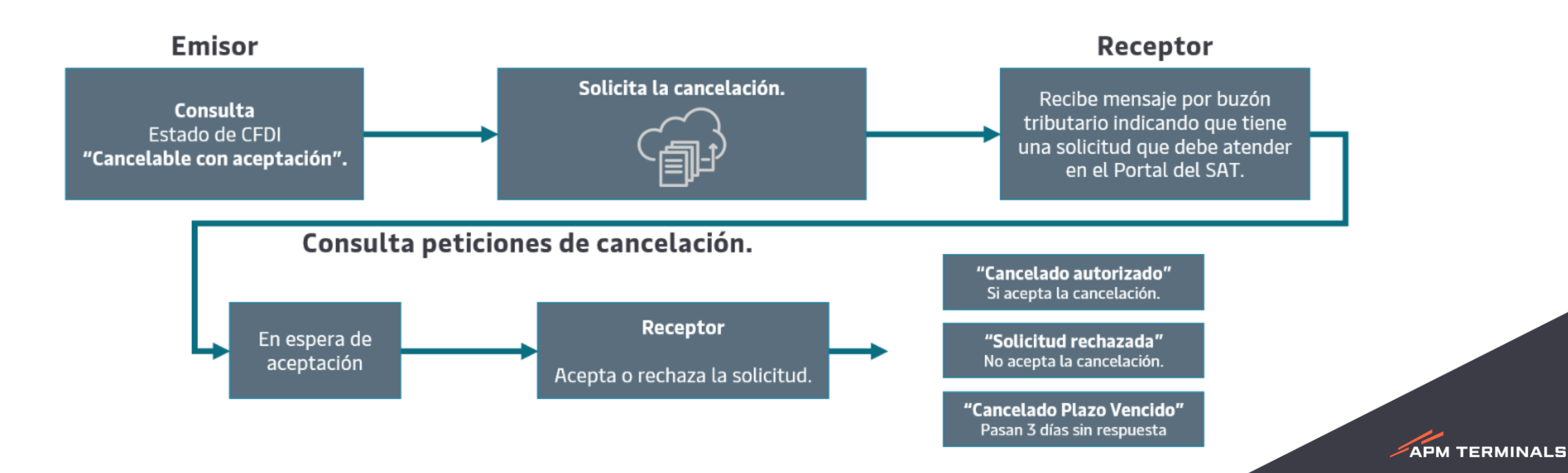

#### **Fase 2.2 Solicitud de Cancelación de Factura o Refacturación**

El agente aduanal deberá enviar la solicitud de cancelación o Refacturación de factura al correo de [billinglzc@apmterminals.com,](mailto:billinglzc@apmterminals.com) considerando los siguientes puntos:

- 1. Indicar en el asunto del correo "**Solicitud de Cancelación de Factura o Refacturación – (número Patente)**".
- 2. Deberá mencionar el motivo de cancelación de factura o refacturación .
- 3. Indicar el "**Dice**" y "**Debe decir**".
- 4. Deberá relacionar el folio o folios de la(s) factura(s) escrito dentro del cuerpo del correo. (No adjuntar imágenes o pantallas).
- 5. Indicar el cliente o razón social al cual se aplicará el costo de refacturación.

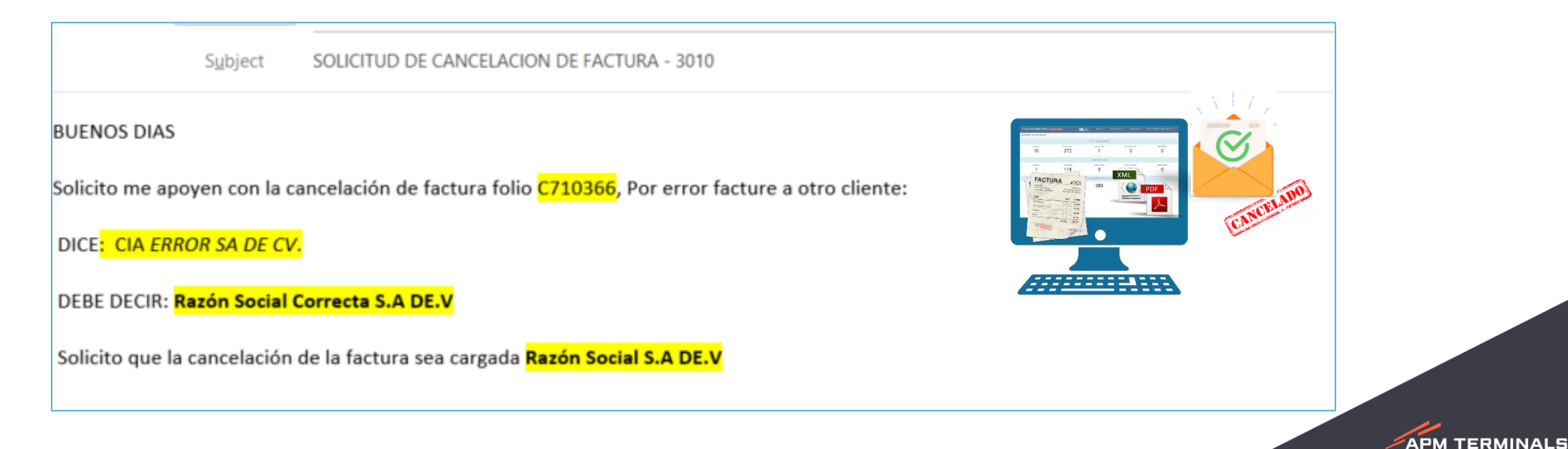

## **Fase 2.2 Validación de cancelación de factura**

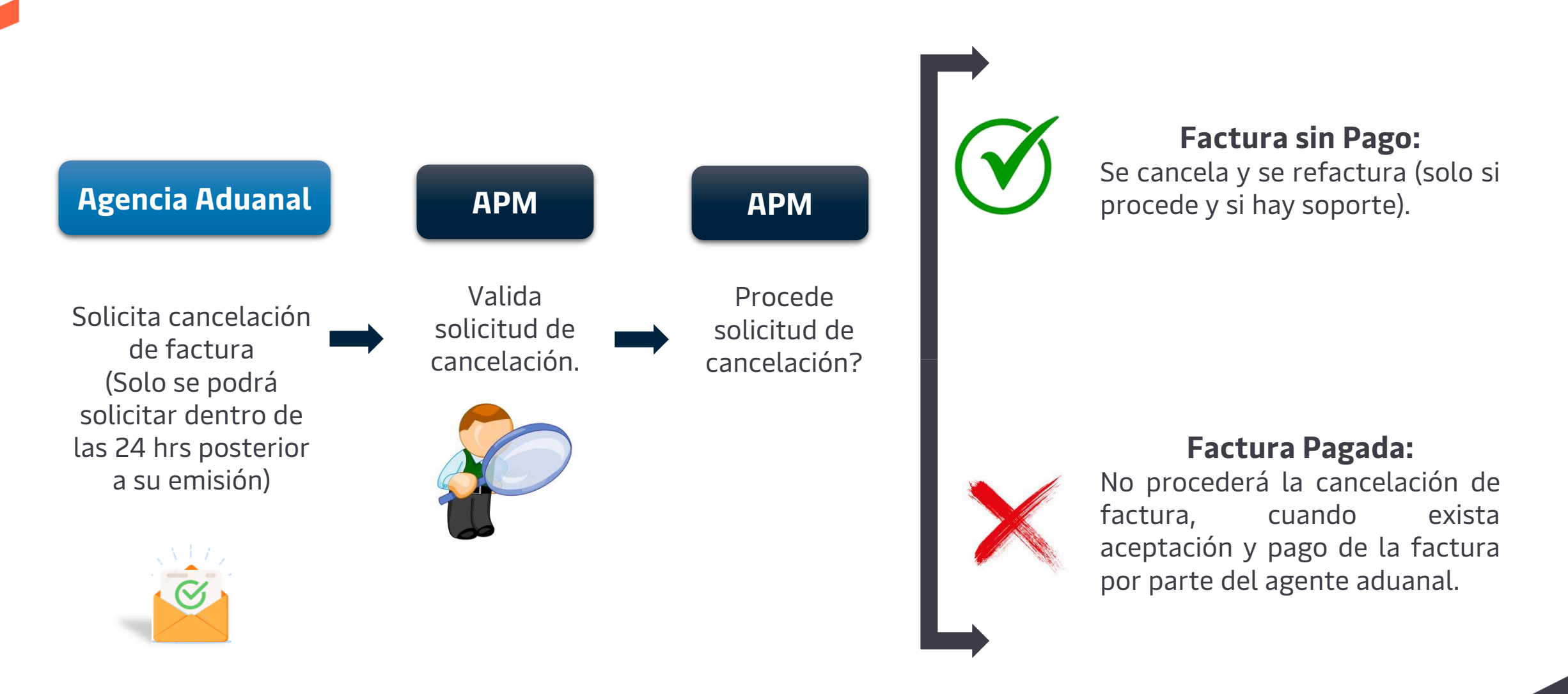

**Nota**: Considerar un tiempo de respuesta de 24 hrs para confirmar si su solicitud es procedente. Cargos de cancelación de facturas o refacturación favor consultar tarifario vigente.

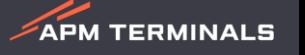

## **Fase 2.2 Confirmación de cancelación de factura**

**APM TERMINALS** 

Cuando sea procedente la solicitud de cancelación de facturas, considerar los siguientes supuestos:

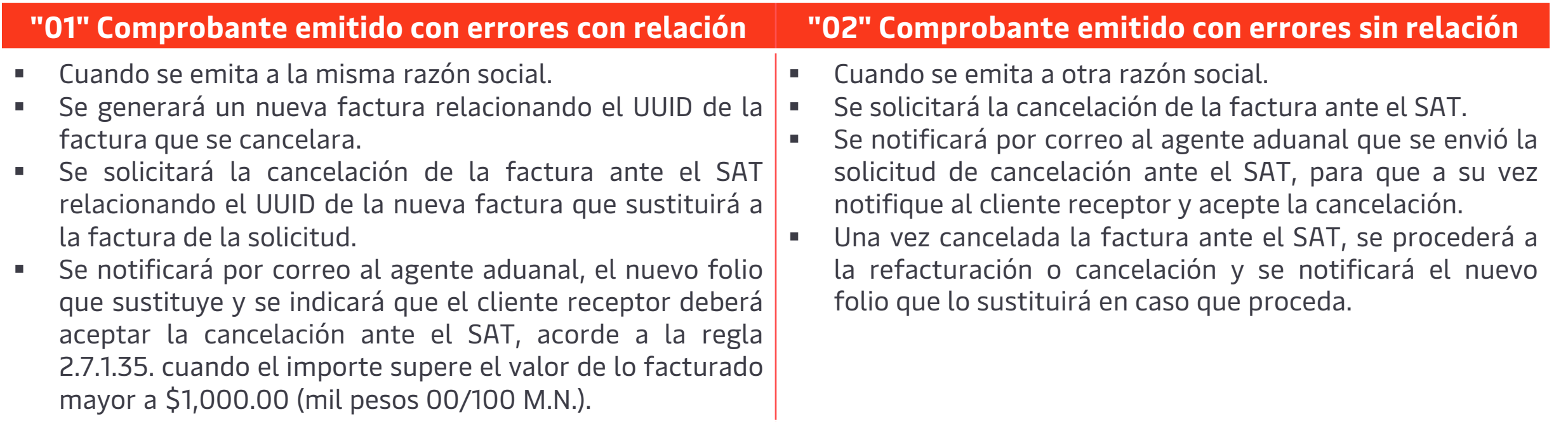

**"03" No se llevó a cabo la operación:** Se solicitará la aceptación del receptor en caso de que supere el monto que se indica en la regla 2.7.2.35.

Para todos los supuestos, se procederá a generar la factura por concepto de cancelación a la razón social indicada en la solicitud de cancelación de factura.

## **Fase 2.2 Bloqueo de Patente**

En el caso que no se cancele ante el SAT la factura en un lapso no mayor a 48 horas (2 días hábiles), se bloqueará en el portal de APM la patente y se desbloqueará únicamente con el pago de la factura o la confirmación de la cancelación del SAT.

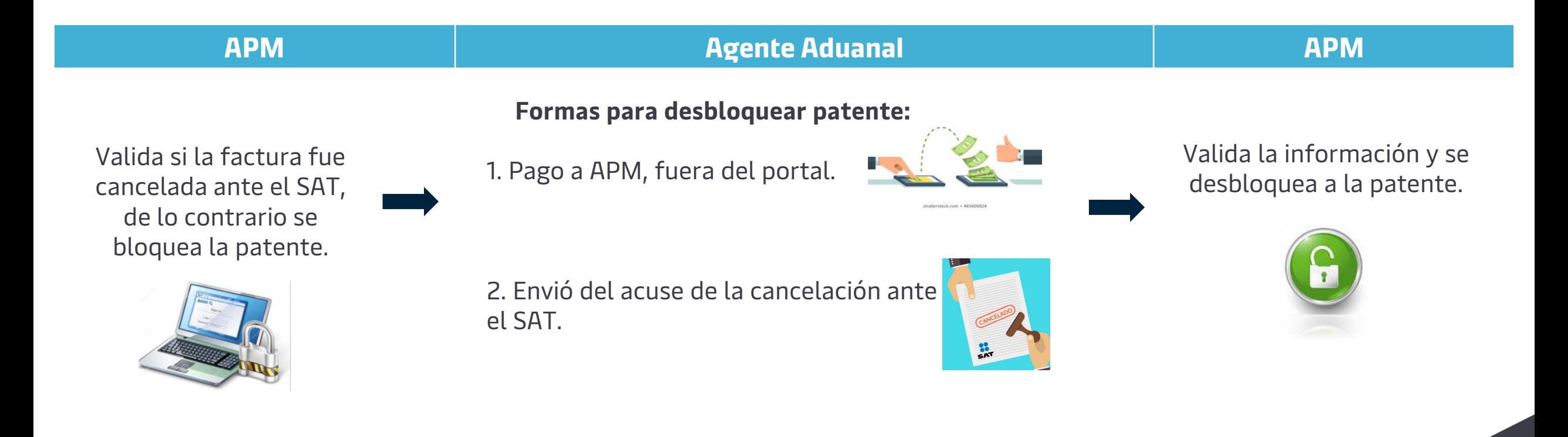

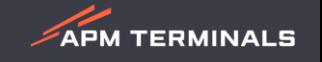

#### **Fase 2.2 Facturas emitidas con método de pago "PUE"** (Regla 2.7.1.39)

En el caso de que no se cubra el pago de la factura a más tardar el último día del mes en que se expidió este comprobante, se cancelará el CFDI y se emitirá un nuevo CFDI tal como lo indica las reglas 2.7.1.29. y 2.7.1.32., generando un costo de refacturación.

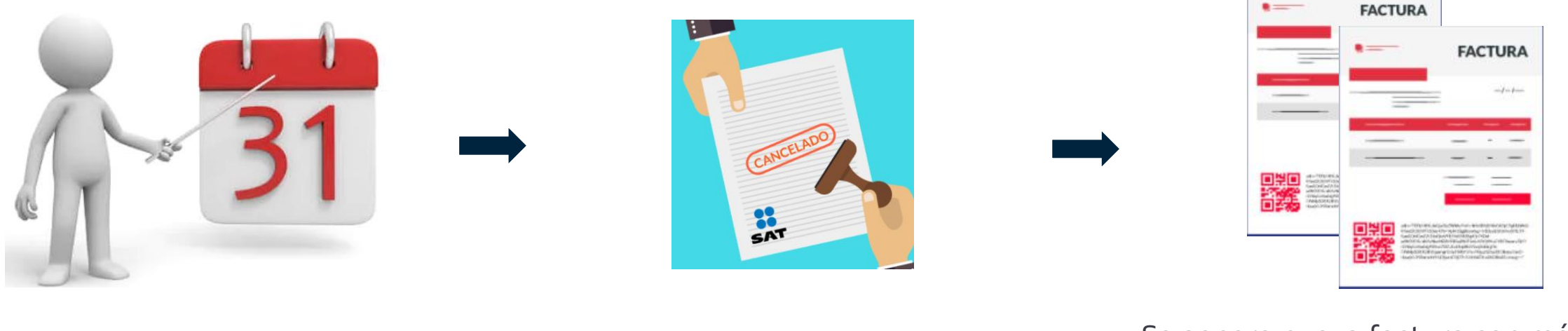

Se validará el pago de las facturas.

Se cancela la factura ante el SAT.

Se genera nueva factura con método de pago PDD, forma de pago 99 y adicional, una factura por concepto de refacturación.

 $\mathscr{L}$ APM TERMINALS

## **Notas importantes**

• Los agentes aduanales pueden validar sus prefacturas desde el portal de APM, el cual tiene la funcionalidad de:

**Autorizar:** Cuando la pre-factura sea correcta.

**Regenerar:** Para cambiar cliente y solicitar separación de conceptos a otra razón social.

**Rechazar:** Solicitar aclaración de algún concepto o tarifa que no reconozca.

Si el agente aduanal no realiza la validación de su prefactura antes de las 5:30 pm de la fecha de su emisión, el Portal de APM las considerará como correctas y cualquier solicitud de cancelación o refacturación generará cargos adicionales. Se recomienda revisar el Manual de Prefactura 2.2 Generación, Rechazo, Regeneración y Autorización.

- La cancelación o solicitud de refacturación para maniobras o conceptos que absorba la Línea Naviera con una instrucción tardía No Aplica, ya que la instrucción debe ser recibida antes de la liberación o emisión de la factura.
- La solicitud para cancelación o refacturación de sus facturas debe ser dentro las primeras 24 hrs de su emisión.

**APM TERMINALS** 

• **Factura pagada no podrá ser refacturada o cancelada.**

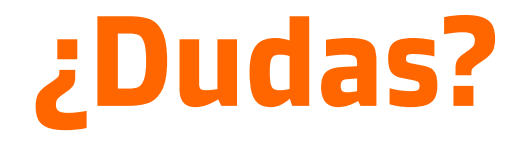

**¡Comunícate al área de Facturación!**

Correo: [billinglzc@apmterminals.com](mailto:billinglzc@apmterminals.com)

Teléfono : 753 54 04300 Extensiones: 4396, 4363, 4408 y 4336

Horarios de atención: Lunes a Viernes de 8:30 a 17:30 hrs Sábado de 9:00 a 13:00 hrs

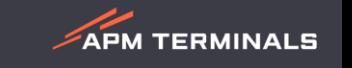